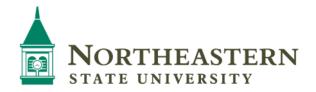

# College of Liberal Arts Department of Art FALL 2017

- 1. <u>Course Prefix, Number, CRN, Credits, and Title</u>
  ART 1173 | CRN 21632 | 3 CREDITS | COMPUTER APPLICATIONS IN ART
- 2. Instructor Name: Mike Brown
  - brownm@nsuok.edu
  - 918-207-7898
- 3. Course Delivery Mode: Online | 100%
- 4. Class Days / Times: Online
- 5. Course Prerequisites and/or Co-requisites: NONE
- **6.** <u>Catalog Description:</u> Introduction to computer programs used by artists and graphic designers. Training in use of professional software and hardware
- 7. Course Purpose / Goals: This foundational course will prepare students for more advanced courses where prerequisite technical knowledge will be essential. This course is designed to introduce students to the tools, both hardware and software, that are used by professional artists and designers. Hands-on experience and training in the usage of image editing programs, vector drawing programs, and page layout software will be taught.

## 8. Student Learning Outcomes

- develop a working knowledge of the computer applications in the Adobe Creative Suite.
- develop confidence and innovative design thinking, leading to effective visual communication through the proper and effective use of technology.
- identify and understand the basic operations and usage of specific hardware and software.
- develop the ability to apply technological knowledge to design projects in order to effectively enhance and improve visual communication.

# 9. Instructional Methods / Strategies

- Student should purchase a three ring binder and clear sheet protectors to create a reference notebook during the course.
- The main instructional strategy is the introduction of exercises assignments and quizzes that will require you to develop skill in operating the hardware and software used by art & media professionals.
- Course assignments, documents, notes and materials will be posted on Blackboard. Students should check Blackboard often to download relevant materials, and print documents for reference.
- Students are also required to keep their Blackboard contact information updated as class communication will occur through blackboard

#### **10. Learning Outcome Assessment Methods**

- Due dates will be given on all assignments and must be met for full credit potential.
- **Tests:** There are tests scheduled at the end of each software section. They will cover study guides and relevant information.. All tests must be taken on the scheduled day. Any missed quizzes can be taken the day of the final.

Final Exam: see finals schedule.

11. Instructional Materials: NO TEXTBOOK REQUIRED

### 12. Grading Policy / Scale

- Work is graded by total points averaged against a 100 point scale
- All grades will be averaged to arrive at your final grade.
- Points for projects and quizzes are awarded as follows:

100-90=A | 89-80=B | 79-70=C | 69-60=D | below 60=F

#### 13. Class and Instructor Policies

- All coursework must be created by you within the time-frame of the class
- Students may not reuse work previously turned in to another class

#### **14. Academic Policies / Required Information:** Please go to

http://offices.nsuok.edu/academicaffairs/SyllabiInformation.aspx for required information pertaining to: Academic Misconduct | American Disabilities Act Compliance | Inclement Weather/Disaster Policy | Release of Confidential Information | Student Handbook | Teach Act | Textbook Information | Title IX

**15.** <u>Class Calendar with Assignment Due Dates:</u> Due dates for specific assignments will be given during class. All assignments are due on the due date indicated when the assignment is given. Late work is NOT acceptable and will result in a grade reduction.

• Section1: Class introduction / Syllabus | Raster VS Vector

• Section 2: Adobe Photoshop

Study Guide: Toolbar / shortcuts

Using Selection Tools

Understanding Layers / Manipulating Pixels

Image Adjustment Tools & Filters

• Final Project: Composite Image

Quiz: Photoshop

• Section 3: Adobe Illustrator

Study Guide: Toolbar / Shortcuts

Creating Shapes | Working with Type | Pathfinder Tool | Warping Text | Converting Raster to Vector | Drawing

Final Project: Tutorial Quiz: Illustrator

• Section 4: Adobe InDesign

Study Guide

Working with Type and Images

Working with Text Wrap

Page Layout Final Project: TBA Quiz: InDesign

16. <u>Compliance:</u> by enrolling in this class, you agree to comply with the policies and procedures as outlined.